# Database Security

System Security (CM0625, CM0631) 2023-24 Università Ca' Foscari Venezia

Riccardo Focardi [www.unive.it/data/persone/5590470](https://www.unive.it/data/persone/5590470) [secgroup.dais.unive.it](https://secgroup.dais.unive.it/teaching/security-1/)

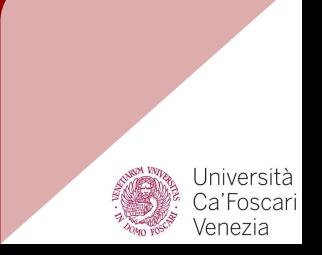

## **Motivations**

### What makes database security relevant

Databases tend to **concentrate sensitive information** in a single point:

- **Financial data**
- Personal data of customers
- Proprietary product information (IP)
- Medical records
- ...

## **Motivations**

### What makes database security difficult

- DataBase Management Systems (DBMS) are very **complex**
- Databases offer a complex access language: *Structured Query Language* (*SQL* )
- Real systems often **integrate** different DBMS technologies running on various operating systems

## **Motivations**

### What makes database security different

Databases need **dedicated** access control systems and security mechanisms

- regulate access to specific **records** and **fields** in the database
- deal with the peculiarities of *Structured Query Language* (*SQL*)

### Relational databases

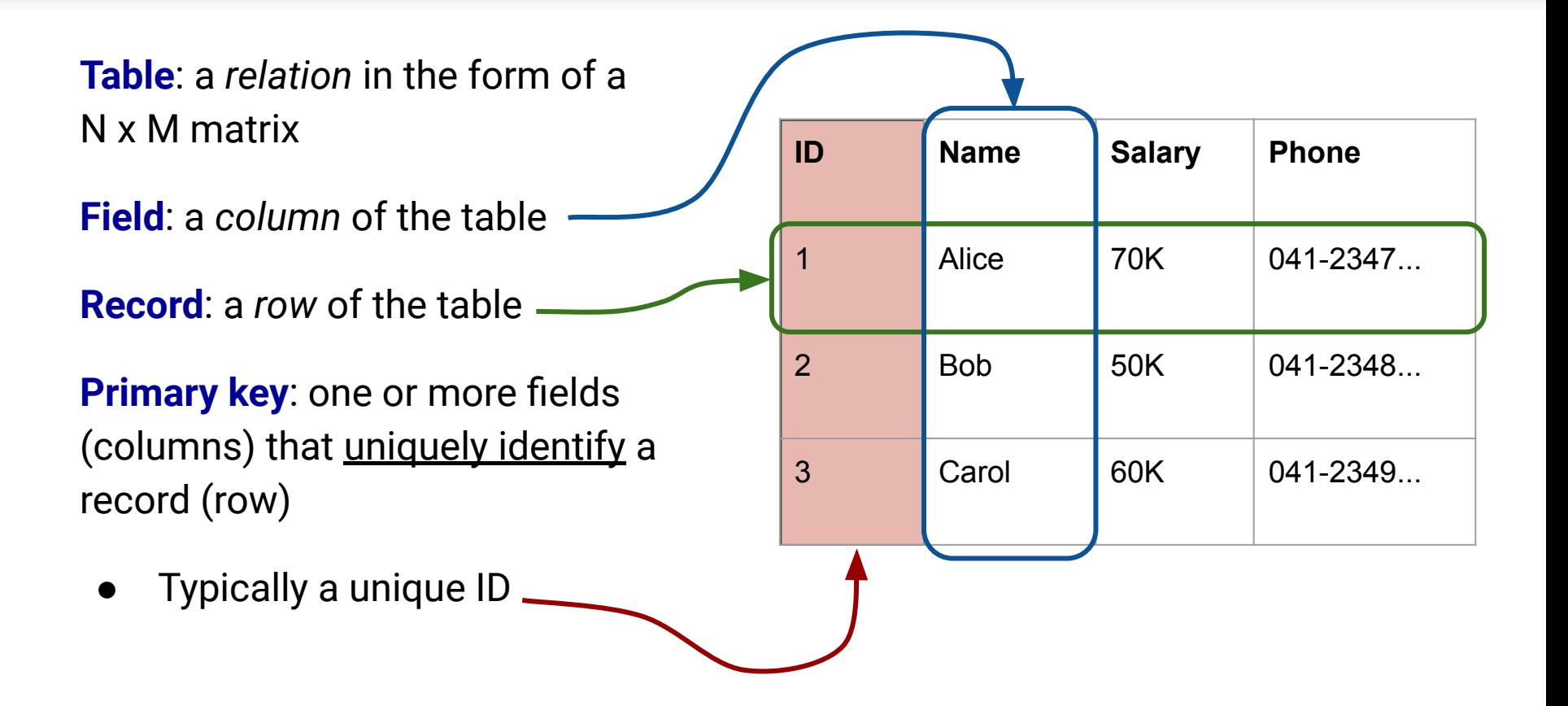

### Relationships

**foreign key**: a primary key of one table appearing as field of another table

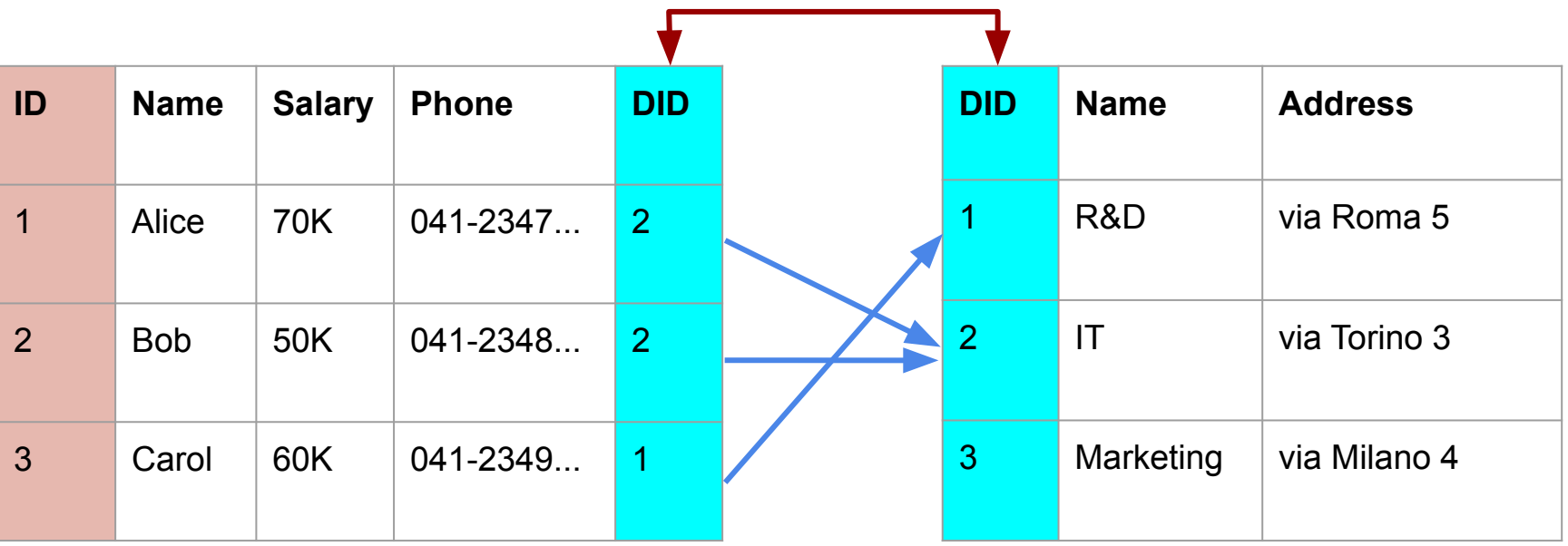

### Views

### **View**: a virtual table with **selected rows and columns** from **one or more tables**

Can be used for security to give a **partial view** of data

**Example**: Employees with department name, address, phone number (salary is hidden)

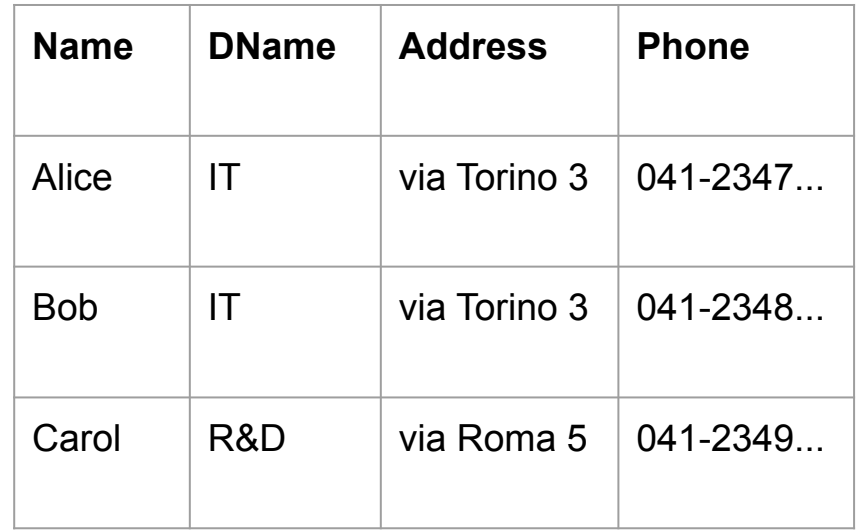

## Structured Query Language (SQL)

**SQL**: a standardized language that can be used to

- create tables
- insert and delete data in tables
- create views
- retrieve data with query statements

```
CREATE TABLE Employee (
    ID INTEGER PRIMARY KEY,
   Name CHAR (30),
    Salary INTEGER,
    Phone CHAR (10),
    DID INTEGER,
    FOREIGN KEY (DID)
       REFERENCES Department (DID)
\mathcal{L}
```

```
CREATE TABLE Department (
    DID INTEGER PRIMARY KEY,
   Name CHAR (30),
    Address CHAR (60)
```
)

### SELECT and VIEW

**SELECT** statements extract data satisfying constraints

**SELECT** Name, Phone **FROM** Employee **WHERE**  $DID = 2$ 

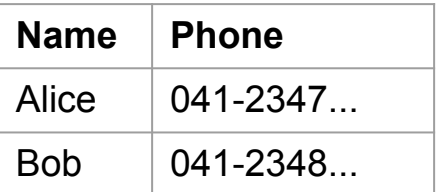

**VIEW** is an abstract table built through a SELECT statement

**CREATE** VIEW EmplDep (Name, Dname, Phone) **AS SELECT** E.Name, D.Name, E.Phone **FROM** Department D Employee E **WHERE** E.DID = D.DID

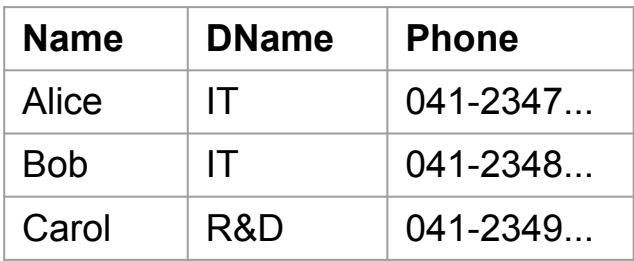

# SQL injection (SQLi)

SQLi, along with injection attacks, is considered one of the **top web application security threats** OWASP Top 10

**Injection attack**: the attacker triggers unexpected behaviour by supplying untrusted, **malicious input** to an application

## SQLi scenario

Web applications

- have **dynamic content** that depends on data stored in databases
- manage data through **queries**
- ⇒ When queries depend on **untrusted user input** an attacker might **inject malicious SQL code** that will be sent to the database

Typical attack:

- 1. Attacker sends **malicious input**
- 2. The web application server executes a query that contains the input (**injection**)
- 3. The result of the query is **included** in a dynamic web application page
- 4. Attacker gets **sensitive data** directly from the web page

## SQLi example

Attacker injects input that

- 1. **terminates** a string with a quote
- 2. adds **malicious** code
- 3. **comments out** the rest of the query (including the original closed quote)

#### **Example**:

```
Query = "SELECT * FROM Users WHERE
  Name = '' + Username +
```
where Username is the (untrusted) input taken from a web form

Username = "<mark>'; DROP TABLE Users</mark> -- "

**Note**: In **mysql** "--" should have a space before the comment, as in "-- "

will give: **SELECT** \* **FROM** Users **WHERE** Name = ''; **DROP TABLE** Users-- '

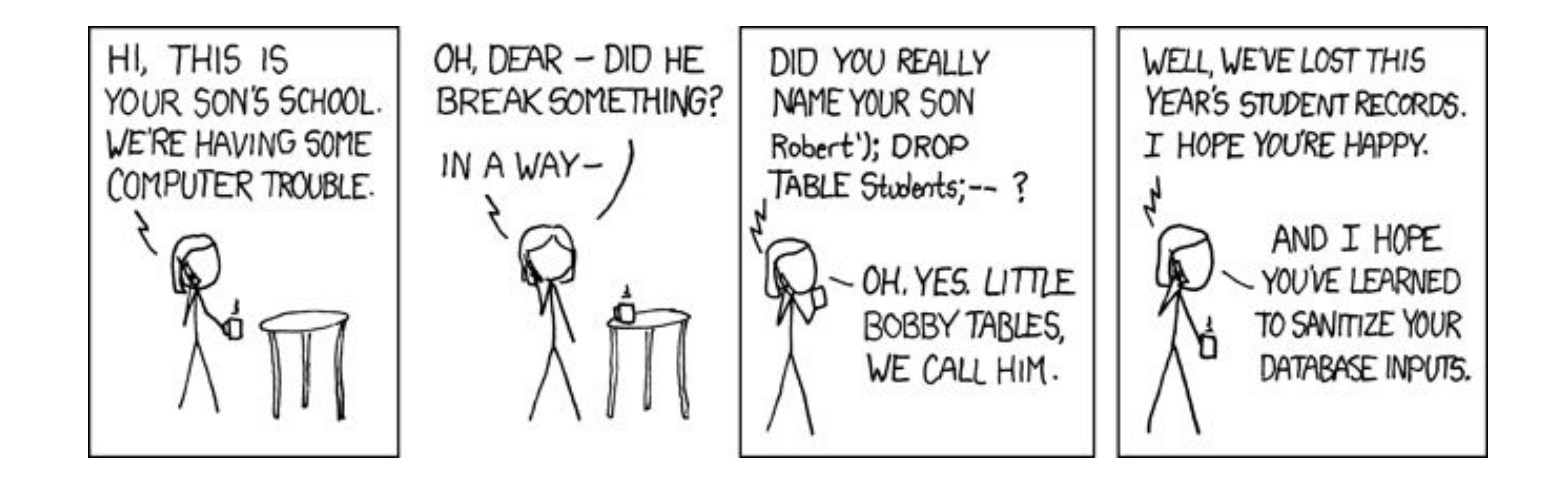

### Origins of injection

**User input**: input from **forms** is used to compose SQL queries

**Server variables**: **headers** that are logged and might be modified by the attacker. For example, headers logged for usage statistics

**Second-order injections**: the attacker injects data **in the database** that is, in turn, used to compose another query

**Cookies**: browser cookies are used to implement stateful sessions, but can be manipulated by the attacker. This can trigger injections when **cookie value** is used to compose queries

**Physical user input**: input that comes from physical **devices** or **media**. Examples are barcodes, RFID tags, scanned paper documents, ...

# SQLi

### Attack types

**Inband**: uses the **same communication channel** for SQLi and retrieving results

**Inferential**: no direct leakage; the attacker reconstructs the information by **observing the resulting behavior**

## Inband attacks (1)

**Tautology**: This form of attack injects code in conditional statements so they **always evaluate to true**

**Example**: authentication check

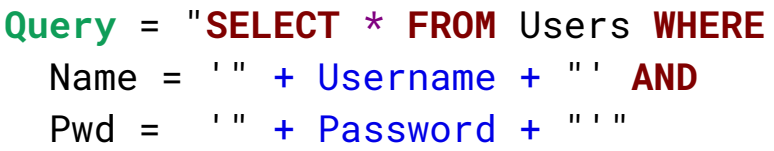

Authentication fails if the query returns an empty result

#### The attacker injects

```
Username = "admin"
Password = " OR 1=1 -- "
```
which makes the **WHERE** condition always true

```
SELECT * FROM Users WHERE
   Name = 'admin' AND
 Pwd = ' ' OR' 1=1
```
⇒ Attacker logs in as **admin**!

## Inband attacks (2)

**End-of-line comment**: legitimate code that follows is **nullified** through usage of end of line comments

#### **Example**: same as before ...

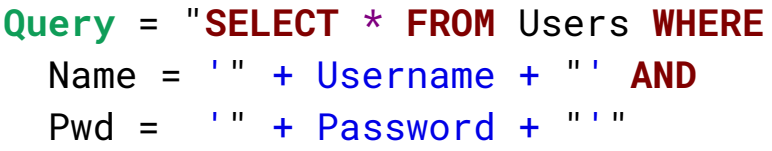

Authentication fails if the query returns an empty result

#### The attacker injects

```
Username = "admin' -- "
Password =
```
#### which **nullifies** the **AND** condition

**SELECT** \* **FROM** Users **WHERE** Name =  $'$  admin' --  $'$  AND Pwd =  $'$ 

#### ⇒ Attacker logs in as **admin**!

## Inband attacks (3)

**Piggybacked queries:** The attacker adds **additional queries** beyond the intended query, *piggybacking* the attack on top of a legitimate request

**NOTE**: This technique relies on server configurations that **allow for** different queries within a single string of code

As seen before, the attacker injects

Username =  $"$  : DROP TABLE Users -- " Password  $=$ 

which *piggybacks* a **DROP** request

```
SELECT * FROM Users WHERE
   Name = ''; DROP TABLE Users -- '
  AND Pwd =
```

```
⇒ Attacker drops a table!
```
### Inferential attacks

**Incorrect queries**: the default **error page** returned by application servers is often overly descriptive, revealing

- the **query** (or a significant part of the query)
- name of **tables** and **columns**
- possible input **filtering**
- ⇒ Typically **the first step of attacks**

**Blind SQL injection**: attacker infers the data present in a database even when the application **does not display** errors or data

The attacker "asks the server" **true/false questions** and observes the behaviour. Example with user ID:

- User is authorized to see a page
- Access is denied

# SQLi

#### **Countermeasures**

**Defensive coding**: secure coding principles that **prevent SQLi**

**Detection/prevention**: **detect** and **block** attacks at runtime, e.g., *Web Application Firewalls* (*WAF*)

**Testing**: tools that **search** for SQLi vulnerabilities (pentest tools)

## Defensive coding

**Whitelisting input**: check that input belongs to a whitelist of **trusted values**

**Example**: a column name for sorting

**Strict typing**: check input **type Example**: integer values

**Prepared statements**: query is **parametrized** and pre-parsed; parameters never interpreted as code

**Typed APIs**: generic APIs for DBMS access with (typed) **parameterized queries**. Example: [PHP PDO](https://www.php.net/manual/en/book.pdo.php)

**Trusted input**: crypto mechanisms to ensure **input authenticity**. Example: *HMAC* for cookies, RFID, barcodes

**Sanitization**: use **standard** functions to **sanitize** input. Last resort, when no other defence is possible

### Prepared statements example

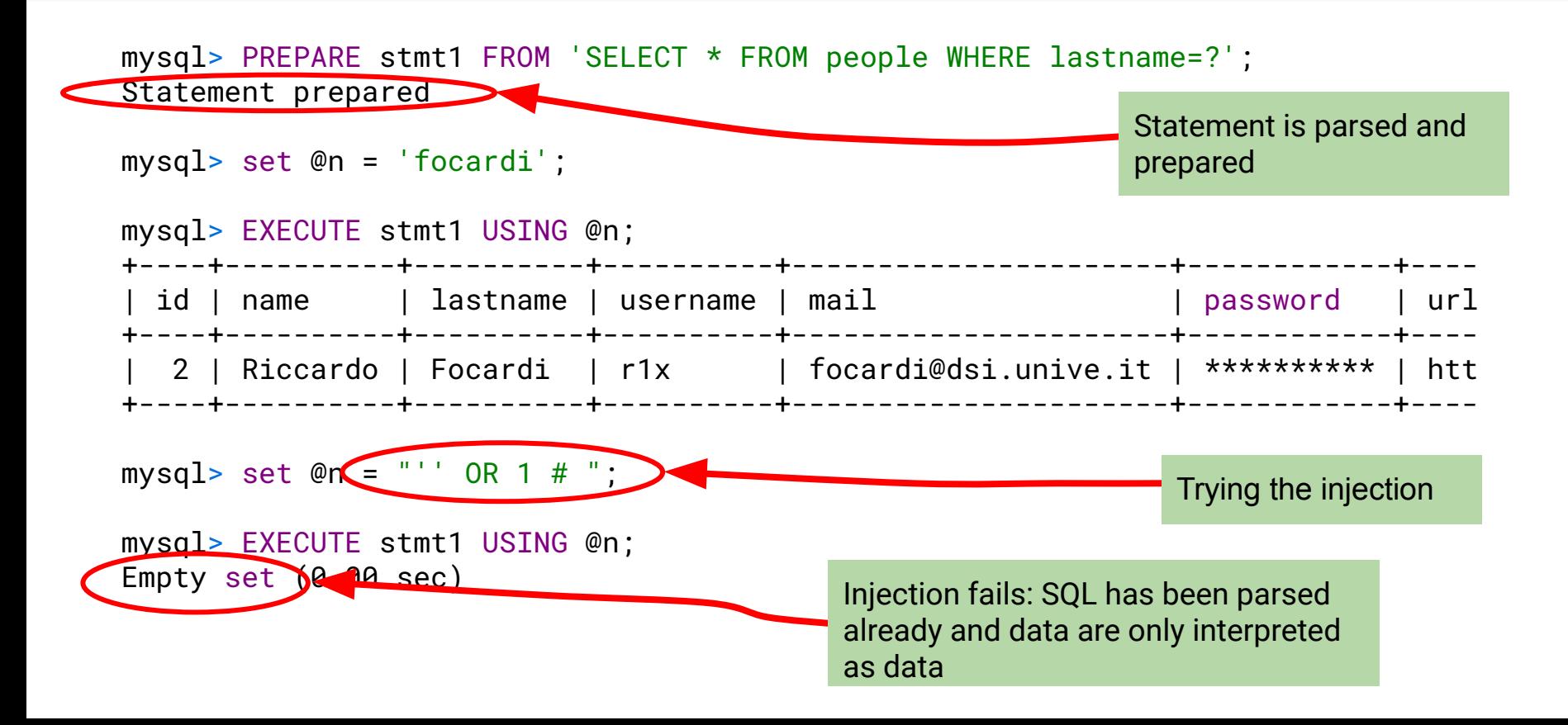

# Database Access Control

Control access to specific **portions** of the database

Access rights might be determined by the **values** (e.g. through views)

**DAC** and **RBAC**

### Managing privileges

**Grant**: used to grant access on specific tables to users/roles

**Example**:

**GRANT SELECT ON** \* **TO** alice

⇒ Grants **SELECT** (**read**) access on the whole database to user alice

**Revoke**: used to revoke access rights previously granted

#### **Example**:

**REVOKE SELECT ON** \* **FROM** alice

 $\Rightarrow$  Revokes the previously granted permission

### Delegation and cascading

Privileges granted with "grant" option can be, in turn, granted to more users

**Example**:

**GRANT SELECT ON** \* **TO** alice **WITH GRANT OPTION**

**delegates** alice to grant the same permission to bob,carol, ...

Some DBMS implements revoke **cascading**

**REVOKE SELECT ON** \* **FROM** alice **CASCADE**

revokes the permission from alice and from **all the users** who got the permission through an alice's grant

### Example: cascading

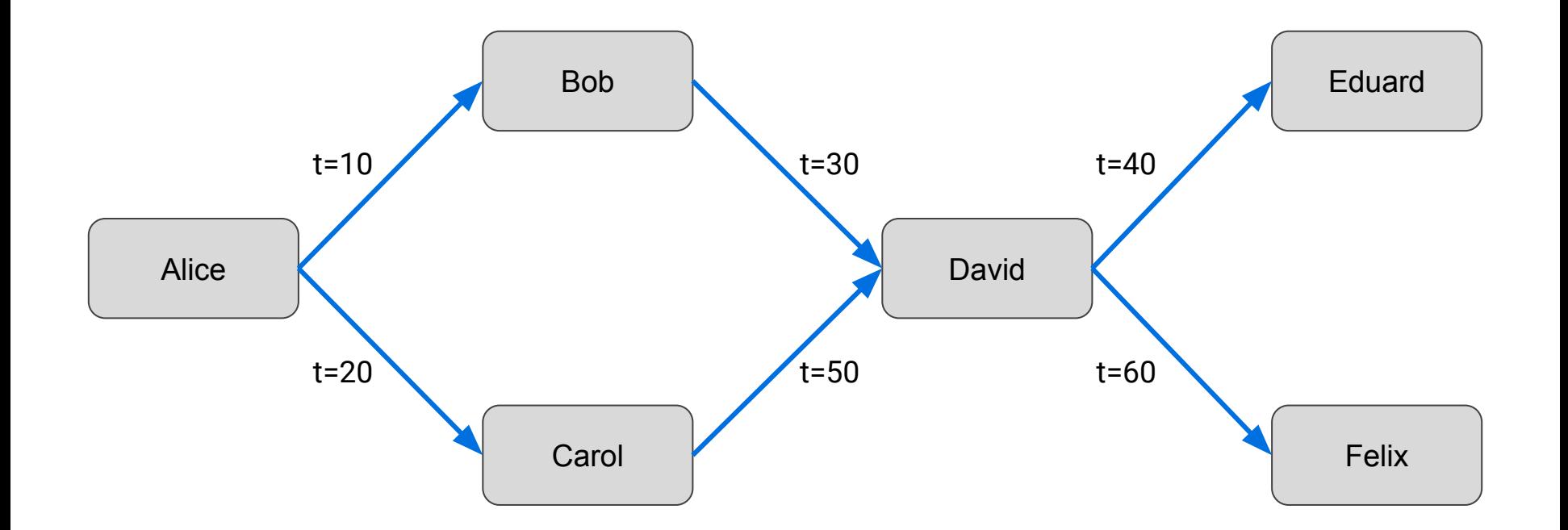

### Example: Alice revokes grant to Bob

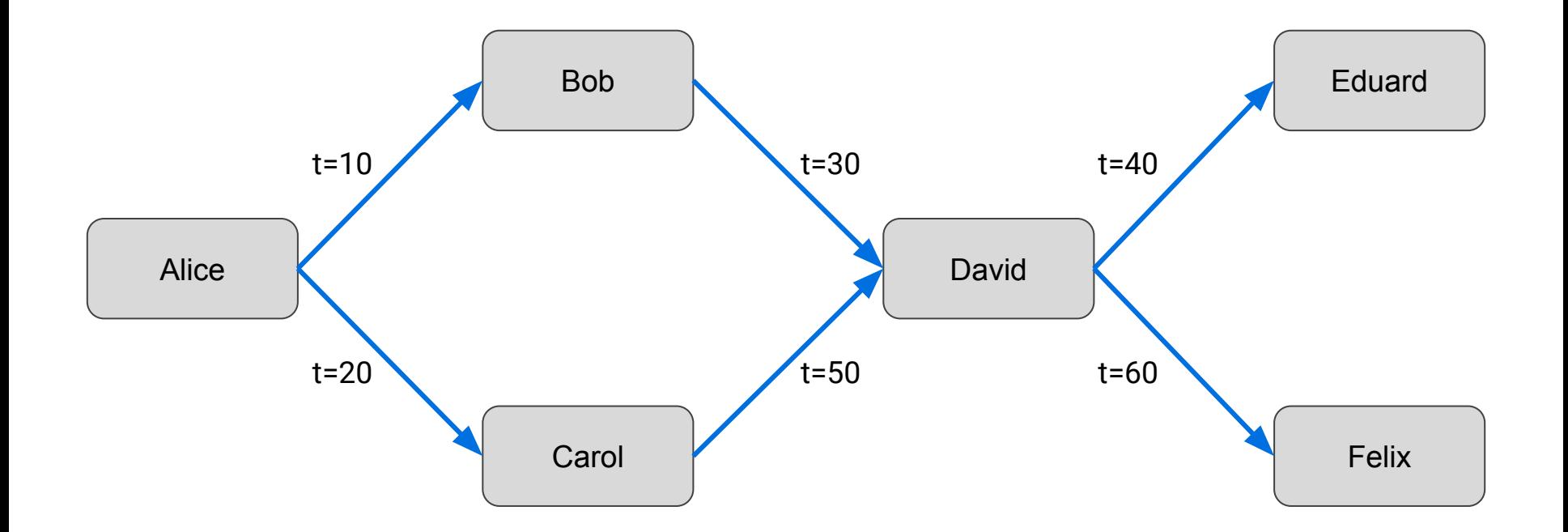

### Roles: example

**CREATE** ROLE 'app\_developer', 'app\_read', 'app\_write';

**GRANT ALL ON** \* **TO** 'app\_developer'; **GRANT SELECT ON** \* **TO** 'app\_read'; **GRANT INSERT**, **UPDATE**, **DELETE ON** \* **TO** 'app\_write';

**GRANT** 'app\_developer' **TO** 'dev1'; **GRANT** 'app\_read' **TO** 'read\_user1', 'read\_user2'; **GRANT** 'app\_read', 'app\_write' **TO** 'rw\_user1';

- rw\_user1 can **SELECT**, **INSERT**, **UPDATE**, **DELETE**
- read\_user1 and read\_user2 can only **SELECT**